# July Meeting:

# Robyn COY: GEOCACHING

Volume IV (New Series), Issue 7 — July 2014

7:00 P.M. (6:00 if you wish to order dinner), Tuesday (the 29<sup>th</sup>) at T. J. Chump's, 1100 East Dayton— Yellow Springs Road in suburban Fairborn, just off Exit 20 on Interstate Route 675. Click here for a map. All DMA meetings are free and open to the public. Plenty of free parking, too. Bring a friend!

CCORDING to Wikipedia: "Geocaching is an outdoor recreational activity, in which the participants use a Global Positioning System (GPS) receiver or mobile device and other navigational techniques to hide and seek containers, called "geocaches" or "caches," anywhere in the world."

In anticipation of our picnic in August, Robyn Coy has offered to advise us on the finer points of the sport of geocaching. She will also lead a geocache exercise on the day of our picnic. She plans to hide a cache near the picnic shelter and register the site on line as a one-day event. These limited opportunities

> are irresistible to those truly hooked on the game. We will be able to watch a geocache hunt in action and hopefully

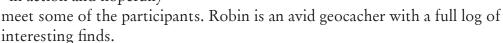

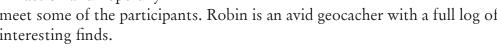

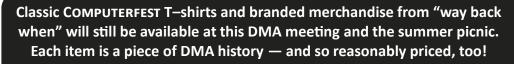

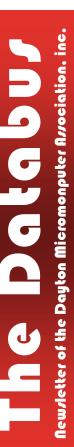

# Contents-

| June Trustees' Minutes                             | 2    |
|----------------------------------------------------|------|
| Bitcoin — A New Currency?                          | 4    |
| Computer Problems Plague Everyone — Even <i>Me</i> | e! 7 |
| DMA Calendar                                       | 9    |
| DMA Picnic                                         | 10   |
| About DMA                                          | 11   |
| Membership Form                                    | 12   |
|                                                    |      |

INUTES are usually published almost *two months late*. This is because the Minutes for, say, the June Board meeting must be approved by the Trustees at the following month's meeting — in this case, early July. The June Minutes will thus appear in this (July) issue of THE DATABUS, which comes out just before the General Membership Meeting at the end of the month.

#### **MINUTES**

## DMA Board of Trustees — Meeting of June 2, 2014

#### CALL TO ORDER

Martin Arbagi called the meeting to order at 7:03 P.M. **Trustees Present**—Martin Arbagi, Glady Campion, Gary Coy, Debra McFall, Eric Ottoson, Ed Skuya, Ken Phelps, Wynn Rollert. **Others present**—Charles Rockett, Grant Root, Bruce Lykins.

#### **OFFICERS' REPORTS**

President—Gary Coy

Gary Coy needs to get the password to our Facebook page.

Vice President—Ken Phelps

No report.

Secretary—Debra McFall

Debra presented the Minutes from the May Board Meeting. Eric Ottoson moved the Minutes be accepted, Gary Coy seconded and the motion passed.

Treasurer—Glady Campion

Glady presented a revised report on revenue and expense January 1 through May 31, 2014. We are in the process of switching the DMA phone to Google Voice.

#### **COMMITTEE REPORT**

Audit—Glady Campion

No report.

Bylaws Review—Grant Root

No report.

Funding—Open

No report.

Membership—Dave Lundy, Glady Campion

We have 104 regular members, 4 associate members, no student members and 2 life members for a total of 110 members. Attendance for the May meeting was 40 and the 50/50 Raffle brought in \$27.

# Net Administration Team—Ken Phelps, Gary Turner

We are considering a "get hub" account to improve our Web site.

# Programs—Jim Ullom

Eric and Becky Renegar spoke on Google Drive at the May meeting. Everyone enjoyed the topic and their presentation. We are considering a program on streaming devices in June with a

(Continued on page 3)

(Continued from page 2)

possible Google Chromecast giveaway item. We are considering a geocaching presentation for July with Robyn Richardson–Coy as our presenter. Future presentations may include Bob Gosticha on Avast, bitmining, bitcoin, the FBI and Infragard.

## Publications-Martin Arbagi

The May DATABUS is on the DMA website with Minutes. There will be a DATABUS for June with Minutes.

#### **OLD BUSINESS**

### Summer Picnic-Martin Arbagi

We will start selling tickets in June for the summer picnic on Saturday, August 23, 2014 in Shelter 3 at Indian Riffle Park. The shelter has power. The ticket price will likely increase this year due to increasing food costs.

## Holiday Dinner-Glady Campion

No report.

#### **NEW BUSINESS**

## Storage Locker Cleanup Committee-Debra McFall, Glady Campion

Our sale in May was a success and brought in about \$134. We will get the remaining saleable items out of the storage locker to sell at the meetings. We will contact SIG leaders to make sure they have removed anything they want to keep from the storage locker. We are looking into archiving old files in the storage locker at Wright State. We plan to have a sale at the storage locker some time this summer to clear out items we don't use any more. We hope to reduce the size of our storage locker by October in order to save money.

## Board Meeting—Martin Arbagi

The next Board meeting will be held Monday, July 7, 2014 at 7 P.M. at Tsao's Cuisine Chinese Restaurant, 3989 Colonel Glenn Hwy, Fairborn, Ohio 45324. The July, August and September Board Meetings will be held at Tsao's.

#### GOOD OF THE ORDER

Ed Skuya will head up the Nominations Committee. Our Investment SIG is meeting the second Tuesday of every month at 7 P.M. at the Panera Bread in the rear of the Towne & Country. Shopping Center in Kettering. Dayton Diode has a new office. Our T-shirt sales are going well, but we nonetheless need to sell more.

# ADJOURNMENT

At 8:14 P.M., Eric Ottoson moved the meeting be adjourned, Gary Coy seconded, and the motion passed.

Respectfully Submitted,

Debta McFall

## Bitcoin — a New Currency?

By Phil SORRENTINO, Staff Writer, The Computer Club, Inc., Sun City Center, FL April 2014 issue, The Journal

www.scccomputerclub.org/
philsorr (at) yahoo.com

BITCOIN IS BASICALLY A PAYMENT SYSTEM. It provides the ability to transfer some type of value from a payer to a payee. (There are no physical coins, only entries in a software ledger.) If you have been monitoring the news with your tablet or laptop, or you have been reading the daily papers, you probably already know a lot about Bitcoin. (Mostly negatives lately, I suspect.) But the interest here is mostly on the technology. Bitcoin uses fairly complex peer—to—peer software technology and operates with no central authority (or banks). (It reminds me of the operation of the Bit Torrent file sharing networks, only "value" files are being transferred instead of "entertainment" files.) I must say, up front, that I am not a proponent of this type of software currency. With the current levels of computer security, I feel that there is too much opportunity for problems, like hacking, spoofing, and downright dishonesty. However, progress will probably move this technology forward. I must also admit that I missed some major changes like MySpace, and Twitter, so my opinion of Bitcoin should probably be taken with a grain of salt. The idea of a digital currency, convenient and untraceable, and far from the oversight of governments and banks, has been an interesting software technology topic since the beginning of the Internet.

Bitcoin is a network of computers running Bitcoin software. The Bitcoin network manages the transactions and the issuing of bitcoins. All this is carried out collectively by the network participants. Bitcoin is open–source. Nobody owns or controls Bitcoin, yet anyone with the proper software can take part in its operation. Proponents say that "through many of its unique properties, Bitcoin can enable uses that could not be accomplished by any previous payment system," but I'm not sure what that really means. Bitcoin is not the only peer —to —peer based digital currency, but it is certainly the most notable. Peercoin and Primecoin are also mentioned in the literature, and in fact a research team at Johns Hopkins computer lab is developing a similar digital currency called Zerocoin. Maybe this type of currency will really be in our future.

Bitcoin, as a new currency, was created in 2009 by an unknown person using the name "Satoshi Nakamoto." Satoshi Nakamoto, it is said, is almost certainly a pseudonym for the actual individual or individuals. Transactions are made with no middlemen, meaning no banks. There are no transaction fees and no need to give your real name. Some Internet merchants have begun to accept Bitcoins. Supposedly, you can use bitcoins to buy things on the Internet like Web hosting services. There are even indications that you can buy everyday items like pizza using bitcoins. Because bitcoins are used to transfer wealth, people can send bitcoins to each other using their computers, or mobile phone, or tablet apps. It is supposed to be similar to sending cash digitally. Bitcoins can be used to buy merchandise anonymously, a characteristic that has certainly caught the interest of the government. In addition, international payments are easy and cheap because bitcoins are not tied to any country, national currency, or subject to any regulation. (But the lack of regulation may actually encourage volatility and add risk to the value of a bitcoin in the future, so this may

(Continued on page 5)

not be as good as it sounds.) Small businesses may like bitcoins because there are no, or very low, fees. Some people have even been buying bitcoins to have as an investment, hoping their value will appreciate. But bitcoins have been extremely volatile, not really like an investment, but more like a speculation similar to a roulette bet at a casino.

Bitcoin employs the use of very complex peer-to-peer software technology, along with software cryptography. Bitcoin is called a "cryptocurrency," because it uses cryptography to control the creation and transfer of bitcoins among its users. Bitcoin uses public-key cryptography in which pairs of cryptographic keys, one public and one private, are generated. (A cryptographic key is a piece of information that specifies a particular transformation of plain text into encrypted text, and vice-versa.) A collection of keys is called a "wallet". A Bitcoin transaction transfers bitcoin ownership to a new individual. A coded alphanumeric string is created from the use of the individual's public key. The corresponding private key is then used to decode the transaction. Only the correct private key will complete the transaction. Additionally a digital signature is checked for validity. (A digital signature is a mathematical scheme for demonstrating the authenticity of a digital message or document.) Private key protection is critical for Bitcoin security, because anyone with the correct private key can spend all of the bitcoins sent to that individual. Security is of paramount importance for the success of Bitcoin. Theft of bitcoins has occurred on numerous occasions and the practical day—to—day security of bitcoins remains an ongoing concern.

Bitcoins are stored in a "digital wallet," which exists either in the cloud or on a user's computer. The wallet is a kind of virtual bank account that allows users to send or receive bitcoins, pay for goods, or save their money. Bitcoin wallet software has been implemented in several programming languages for personal computers, mobile devices, and as web applications. At the most basic, a wallet program generates and stores private keys and communicates with peers on the Bitcoin network. Unlike bank accounts, bitcoin wallets are not insured by the FDIC. Although each bitcoin transaction is recorded in a public log, the names of buyers and sellers are never revealed, only their wallet IDs are recorded. This lets users buy or sell items without anyone having the ability to trace the transaction back to them. This is why it has become the currency of choice for online illicit activities.

Bitcoins can be obtained in exchange for products, services, or other currencies, or by a process called "mining." Bitcoins are actually created by the mining process. People compete to "mine" bitcoins using computers to solve complex math problems. In other words, Bitcoin's mining operation consists of the network of its users' computers unraveling complex mathematical problems. I'm not sure how this really works, but as a result of the effort to solve the problems at preset intervals, an algorithm releases new bitcoins into the network. The interval is said to be 25 bitcoins every 10 minutes, with the pace of bitcoin generation halving in increments until around the year 2140. This automated pace is meant to ensure regular growth of the monetary supply without interference by third parties, like a central bank (which it is thought might lead to hyperinflation).

Bitcoins can be bought and traded on an "Exchange" website, however the most prominent exchange site "Mt. Gox," has just recently "gone dark," and is not to be found online. Another ex-

(Continued from page 5)

change, "SecondMarket," was about to go on line, but the apparent collapse of Mt. Gox may delay, or even eliminate the possibility of any new exchanges.

Because the bitcoin transactions are anonymous, there can be a dark side to this technology. Bitcoin has been the subject of government investigation due to its ties with illicit activities. In 2013 the FBI shut down the Web site, Silk Road, which came on line in 2011, as the first, or one of the first, Web sites to use Bitcoin for anonymous purchase of all sorts of illegal products and services. The acceptance of only the digital currency Bitcoin was meant to add an additional layer of anonymity to buyers and sellers. As of September, 2012, the Silk Road site had over 10,000 listings for drugs including heroin, cocaine and LSD. Silk Road was shut down by law enforcement officials last year. This February Federal officials announced a grand jury indictment of the man accused of creating the on line drug marketplace. He is in custody and could be behind bars for the rest of his life. He is charged with engaging in a continuing criminal enterprise, computer hacking, money laundering, and operating a narcotics conspiracy. (Sounds a lot like hacking, spoofing, or downright dishonesty to me.)

Bitcoin as a form of payment for products and services has seen growth, because merchants have an incentive to accept the currency since transaction costs are lower than the 2 to 3% typically charged by credit card companies. Commercial use of Bitcoin, illicit or otherwise, is currently small compared to its use by speculators, which has been the cause of bitcoin's price volatility. No one knows what will become of bitcoin. It is mostly unregulated, but that could change. Governments are concerned about taxation and their lack of control over the currency. Maybe the government will take a more active role in the development of a digital currency, but I think the government is happy with its own dollar based currency. It's not clear if Bitcoin will be in our future, but it does look like we will have some form of digital payment technology when we get there. ....TDB

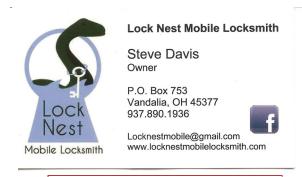

10%
Discount to DMA
members!

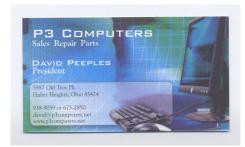

5% Discount to DMA members! (Special orders excluded.)

## Computer Problems Plague Everyone — Even Me!

Sandy Berger, CompuKISS Sandy (at) compukiss.com www.compukiss.com

HY DO THINGS CHANGE ON YOUR COMPUTER? One day everything comes up just as it normally does. The next day, you can't get on the Internet, the icons are in a different place, or your program is working differently. Well I am here to tell you that everyone has problems like this — even me! Here's the whole story:

When weird things happen on the computer, most people immediately blame themselves saying, "I must have done something to make this happen." The truth, however, is that in the computer world changes can happen without your having done a thing to cause them. This was really brought home to me this week when I had several "problems" with my own computer

When I sat down to work on the computer last Monday, the icons for my password manager and several other shortcuts that I use regularly were no longer on my browser toolbar at the top of the screen. On Tuesday, when I opened my Quicken program, the numbers and text was twice as large as normal. On Thursday I tried to play some music and found that iTunes was no longer working. On Friday I found that my CD drive, which I hadn't used for months, was no longer working.

Now, it is unusual for all of these things to happen in one week, but it is not unusual for them to happen individually. I did not do anything to cause any of these changes. So what happened? Well the simple explanation is that the computer is run by millions of lines of code. As you work on the computer, add files, and download programs, things change. Even installing updates from the manufacturer causes changes. Sometimes these changes, even if they are aimed at making a certain part of the computer better or more secure, can adversely affect other programs and other computer operations.

Although these types of changes can produce huge frustrations for the end user, the first thing to learn is that you probably didn't cause the different behavior and that, if you remain cool and calm, you can often correct unwanted changes. Here's how I got through my aggravating week.

To find the missing icons, I had to look carefully at the screen where they normally appear. I found two arrows next to where the icons normally appeared. Lo and behold, when I pressed the arrows, the missing icons cascaded down. To solve the problem, I simply put my cursor on the area next to the arrows until it turned into a double-ended arrow. Then I dragged that to the left and my icons appeared and remained on the screen.

Quicken was another disconcerting item. For several days, the text and numbers appeared larger one time and smaller the next. To be honest, I never found the cause, but luckily it all went back to normal and has stayed that way.

Why in the world would iTunes stop working? I had no explanation, but I did have an easy solution. I simply reinstalled the iTunes program. It was aggravating and a bit time-consuming to have to do so, but after I did, everything went back to normal.

(Continued on page 8)

# —Trustee Nominations Open—

F HOLD ELECTIONS FOR THREE POSITIONS on the DMA Board of Trustees at our Annual Meeting every September. The nominations are open from May through the end of August. Candidates must be 21 and regular or associate DMA members in good standing for at least twelve months prior to the September elections. No experience necessary! See Ed Skuya or *any* of the other Trustees at June's meeting.

(Continued from page 7)

The most vexing problem was my CD drive. Last time I used it, it worked fine. Now it wasn't working. It did not appear in My Computer at all. A trip over to the Device Manager showed the CD drive with a yellow exclamation meaning that it was not working properly, which I already knew. I tried a few things like uninstalling the CD driver and rebooting, but had no success. I knew that this could be a hardware problem. Perhaps the drive itself had stopped working. I also knew that it could be a software problem. Since the driver and filters from the operating system are used to run the CD drive and other peripherals, I decided to check that out first. I headed over to the Microsoft Web site where I found a Microsoft tool called "Fix It." I used it to troubleshoot and correct the problem. There are several Fix It tools, and the proper one can be a bit hard to find, but Fix It checked out the software, found the problem, and helped me quickly solve the difficulty at no cost. That sure beat having to purchase and install a new CD drive.

Now everything on my computer is back to normal — at least for the moment. The moral of the story is that, unfortunately, we have to expect glitches when working with computers. The best thing that you can do is to keep your eyes open for possible solutions, learn as much as you can about how your computer works, and be bold enough to troubleshoot small problems. I keep my Sherlock Holmes hat ready for use at any time. You may want to do the same. ...TDB

[EDITOR'S NOTE: Unwanted changes on a computer can be symptoms of a virus or other malware, so run scans with your security programs. Also consider using the "System Restore" utility provided by Windows. However, I agree with the author that malware is often not the cause of the problem. Sometimes these things just happen. For example, a typeface inexplicably vanished from my machine two years ago. I don't use the missing font frequently, so I didn't discover the disappearance until the spring of 2012. Luckily, I back up documents and pictures monthly, and the *entire computer* quarterly using Acronis software. I found the missing font in my quarterly backup from the previous fall — 1 October 2011. It had "evaporated" by the time I made my next quarterly backup, on 1 January 2012]

# **Dayton Microcomputer Association**

**Events for August 2014** 

For additions or corrections, contact Dave Lundy

| Sunday                                                                                                    | Monday                                                                                                    | Tuesday                         | Wednesday                                   | Thursday                         | Friday | Saturday                                             |
|----------------------------------------------------------------------------------------------------|----------------------------------------------------------------------------------------------------|---------------------------------|---------------------------------------------|----------------------------------|--------|------------------------------------------------------|
| As noted in the calendar below, there will be no Genealogy Special Interest Group (SIG) meeting this month. The next meeting will be Thursday, September 4 <sup>th</sup> . |                                                                                                    |                                 |                                             |                                  | 1      | 2<br>3:00-5:00pm Classic<br>Computers                |
| 3                                                                                                    | 7:00pm DMA Board of Trustees *Special Location*                                                                                                    | 5                               | 6                                           | *No Genealogy SIG due to injury* | 8      | 9                                                    |
| 10                                                                                                    | 7:00pm Dayton<br>Diode Mtg.                                                                                                    | 7:00pm Investment SIG           | 7:00pm Dayton Dynamic Languages Users Group | 14                               | 15     | 16<br>3:00-5:00pm <u>Classic</u><br><u>Computers</u> |
| 17                                                                                                    | 7:00pm Amateur<br>Radio SIG<br>7:00pm Apple-<br>Dayton SIG                                                                                                    | 7:00pm Software Development SIG | 20                                          | 21 7:00pm Linux SIG              | 22     | 23<br>Noon-6:00pm <u>DMA</u><br><u>Picnic</u>        |
| 24                                                                                                    | 25                                                                                                    | 26 7:00pm DMA Main mtg.         | 27                                          | 28                               | 29     | 30                                                   |
| 31                                                                                                    | Although the regular meeting of the Digital Investment Special Interest Group (SIG) is the second Tuesday of each month, for August only, it will meet on <i>Tuesday, the 19<sup>th</sup></i> not on the 12 <sup>th</sup> . |                                 |                                             |                                  |        |                                                      |

Click anywhere on the DMA Calendar (above) to go to the original at DMA1.org.

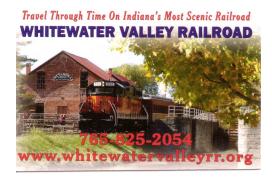

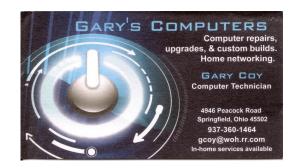

By Jove, Harrington this doesn't seem to be Indian Riffle Park!

**DMA Picnic tick**ets are on sale! **Shelter 3, Indian** Riffle Park, Kettering (click here for a map), Saturday, 23 August, Noon — ??, rain or shine. (Food served at 1 P.M.) \$5.00 (cheap!) See Martin ARBA-GI or Glady CAMPI-ON. Checks, cash, or major credit cards accepted.

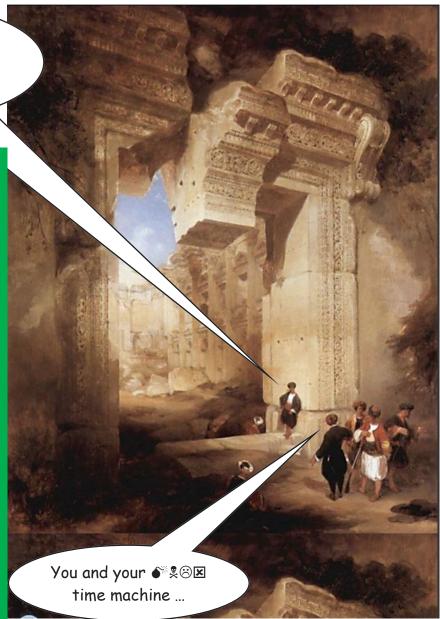

- ✓ Games (including geocaching see page 1) and lots of door prizes — everyone wins!
  - ✓ Electricity and power strip with surge suppressor will be available.
- ✓ DMA supplies burgers, brats, hot dogs, buns, condiments, soft drinks, and bottled water.
- ✓ Bring snacks (chips, salsa, etc.) or covered dishes (salads, desserts, etc.) to share.
- √ NO glass bottles, alcoholic beverages, or pets, please.

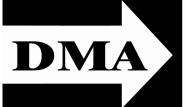

Post Office Box 4005 Dayton, Ohio 45401 Telephone: (937) 222–4DMA (937) 222-4362

We have a new Web Site!

**DMA1.org** 

ESTABLISHED IN 1976, DMA is a group of Dayton-area professionals and hobbyists in the field of computing and information technology. General membership meetings are usually on the last Tuesday of each month. DMA has a number of Special Interest Groups (SIGs) in areas ranging from digital photography and genealogy to the Linux operating system. Each SIG meets according to its own schedule. DMA is a member of Association of Personal Computer Users' Groups (APCUG) and the Affiliated Societies Council (ASC). Click on any of the logos — including our own — to go to that organization's Web Site.

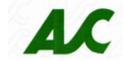

Your 2013/14 Officers:

President
Gary COY
Vice-President
Ken PHELPS
Secretary
Debbie MCFALL

Glady CAMPION

# Trustees:

Treasurer

Martin ARBAGI Eric OTTOSON Wynn ROLLERT Ed SKUYA Jim ULLOM

## Webmaster:

Dave LUNDY

Submissions ...

THE DATABUS welcomes compliments, complaints, suggestions, and especially articles. We can accept articles in ASCII, or as attachments in Microsoft Word or Works, Open Office Writer, Word Perfect, or, yes, even WordStar (a word-processing program that goes all the way back to the 1980s)! No PDF files, please. Send e-mails to:

Association of Technology & Computer User Groups

### Editor@DMA1.org

All articles are subject to editing for spelling, grammar, usage, and space. Always retain a copy of your work, as THE DATABUS cannot be responsible for loss. When articles are of roughly equal quality, those by paid—up DMA members usually receive preference.

All registered trademarks, for example: DMA, Avast, iTunes, Quicken, or Twitter, are the property of their respective owners. However, for better readability, the Registered Trade Mark symbols (® or TM) have been omitted. The Editor occasionally inserts comments into articles. Such comments are always in square brackets [like these] and are preceded by the phrase: "EDITOR'S NOTE."

THE DATABUS is written and published by volunteers. We do not give professional advice on computer, network, or software installation, trouble-shooting, or repair. If you need professional advice or other expert assistance, please seek the services of a competent professional.

# **DMA Membership Application/Renewal**

PLEASE ALLOW UP TO THREE WEEKS FOR APPLICATION PROCESSING AND INTERNET SET-UP

| Name:                                                                                                    | Birth o                              | date:/                            |  |
|----------------------------------------------------------------------------------------------------|--------------------------------------|-----------------------------------|--|
|                                                                                                    | mo. day year                         |                                   |  |
| Associate Name:                                                                                                    | Birth date://                        |                                   |  |
|                                                                                                    | mo. day year                         |                                   |  |
| Address:                                                                                                    |                                      |                                   |  |
| City:                                                                                                    | State:                               | Zip:                              |  |
| Phone: (Home) () (Work) (_                                                                                                    |                                      | x                                 |  |
| I wish to have my name and address published in the club roster: YES $\Box$ NO $\Box$                                                                                 |                                      |                                   |  |
| E-mail address:@                                                                                                    |                                      | -                                 |  |
| Name of DMA member who recruited me:                                                                                                    | (only new regular membershi          | ps)                               |  |
| Are you a current or recent DMA Member? Yes q No q Change of Address only? q Too                                                                                      | day's date:/                         |                                   |  |
| If you are renewing, please give your Membership Number (from your membership o                                                                                       | card)                                |                                   |  |
| Type of Membership                                                                                                    |                                      |                                   |  |
| Application is for: New Membership $\square$ Membership Renewal $\square$ Associate Membe                                                                             | ershin* 🗖                            |                                   |  |
| If applying for free student membership, please give school name a der 22 years old. (Student Members <i>cannot</i> vote in DMA elections.)                           |                                      | able only for students un-        |  |
| School Name:                                                                                                    | Student ID#:                         |                                   |  |
| * A family or associate membership is an additional membership for a member of y household. If this is a family or associate membership, give name of regular members |                                      | lse who is living in the member's |  |
| Dues/Fees (Dues and Fees are subject to change without prior notice):                                                                                                 |                                      |                                   |  |
| Membership (one year — New or Renewal)                                                                                                    | 1.) 🗖 \$25.00                        | ☐ Cash                            |  |
| Family or Associate Membership (must live at same address as regular member)                                                                                          | 2.) 🗖 \$12.50                        | ☐ Check                           |  |
| Free Student Membership for students under 22 yrs of age. (Student Members canno                                                                                      | ot vote in DMA elections.) 3.)  FREE | Check #                           |  |
| Please assign me a user ID for E-mail and Usenet news access one-time setup fee for new E-mail accounts.                                                              | 4.) 🗖 \$10.00                        |                                   |  |
| Total — Lines 1 and 2 (+ 4 if checked)                                                                                                    | 5) \$                                |                                   |  |
| Make your check payable to Dayton Microcomputer Association, In PO Box 340402                                                                                         | nc. (DMA), and then send the         | check and application to:         |  |
| Beavercreek, OH 45434–0402                                                                                                    | Click here to                        | pay your dues                     |  |
| DMA Use only: Membership #                                                                                                    |                                      |                                   |  |
| DMA Use only: Membership #  Exp. Date:/                                                                                                    | using PayPa                          | ıl. Simplified                    |  |
| Processed by:                                                                                                    | •                                    | n Form tool                       |  |
| REV: 25 November 2013                                                                                                    |                                      |                                   |  |